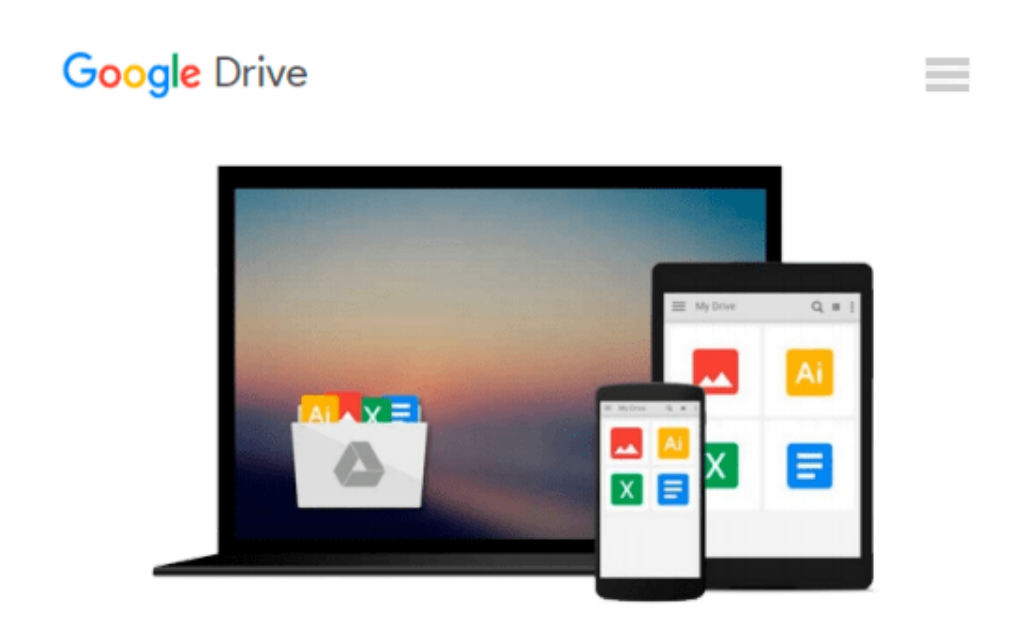

# **iOS Apps for Masterminds, 2nd Edition: How to take advantage of Swift 3 to create insanely great apps for iPhones and iPads**

*J D Gauchat*

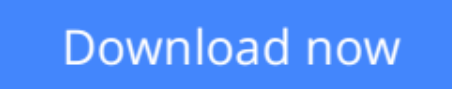

[Click here](http://sapek.club/go/read.php?id=1537517880) if your download doesn"t start automatically

## **iOS Apps for Masterminds, 2nd Edition: How to take advantage of Swift 3 to create insanely great apps for iPhones and iPads**

J D Gauchat

#### **iOS Apps for Masterminds, 2nd Edition: How to take advantage of Swift 3 to create insanely great apps for iPhones and iPads** J D Gauchat

Learn how to create apps for iPhones and iPads with **Swift 3**, **Xcode 8**, and the new APIs introduced with **iOS 10**. With more than 800 pages, this book will teach you everything you need to know to create an application, from basic concepts of computer programming to how to control the most advanced technologies available in Apple devices.

**iOS Apps for Masterminds** leads the reader step by step to master the complex subjects required to create applications for iPhones and iPads. After reading this book, you will know how to program in Swift, how to design user interfaces, and how to work with the most powerful frameworks available for the construction of modern applications.

This book is a complete course that will teach you how to build insanely great applications from scratch. Every chapter explores both basic and complicated concepts of computer programming, the Swift language, and app development. The information is supported by fully functional examples to guide beginners and experts through every single framework included in the iOS SDK. The examples are distributed throughout the book in a specific order to gradually introduce complex topics and make them accessible to everyone.

The goal of **iOS Apps for Masterminds** is to make you familiar with the most advanced technologies for app development. It was designed to prepare you for the future and was written for the genius inside you, for Masterminds.

#### **This book includes:**

- Introduction to Computer Programming
- Introduction to Swift 3
- Swift Paradigm
- Foundation Framework
- UIKit Framework
- Auto Layout
- Trait Collections and Size Classes
- Navigation Controllers
- Scroll Views
- Table Views
- Collection Views
- Split View Controller
- Alert Views
- iOS 10 Notifications
- Files
- Archiving
- Core Data
- iCloud
- CloudKit
- Core Graphics and Quartz 2D
- Core Animation
- AVFoundation
- Camera and Photos Library
- Web Views
- Contacts
- Sensors
- MapKit
- Gesture Recognizers
- Timers
- Operation Queues
- Error Handling
- Image and Video
- Internationalization
- ...and more!

**[Download](http://sapek.club/go/read.php?id=1537517880)** [iOS Apps for Masterminds, 2nd Edition: How to take ...pdf](http://sapek.club/go/read.php?id=1537517880)

**[Read Online](http://sapek.club/go/read.php?id=1537517880)** [iOS Apps for Masterminds, 2nd Edition: How to ta ...pdf](http://sapek.club/go/read.php?id=1537517880)

#### **From reader reviews:**

#### **Lucille Wood:**

Hey guys, do you wishes to finds a new book to study? May be the book with the name iOS Apps for Masterminds, 2nd Edition: How to take advantage of Swift 3 to create insanely great apps for iPhones and iPads suitable to you? The book was written by renowned writer in this era. Typically the book untitled iOS Apps for Masterminds, 2nd Edition: How to take advantage of Swift 3 to create insanely great apps for iPhones and iPadsis the main of several books that everyone read now. That book was inspired a lot of people in the world. When you read this guide you will enter the new age that you ever know ahead of. The author explained their idea in the simple way, therefore all of people can easily to recognise the core of this publication. This book will give you a large amount of information about this world now. In order to see the represented of the world within this book.

#### **Kevin Swafford:**

Do you have something that that suits you such as book? The publication lovers usually prefer to choose book like comic, quick story and the biggest an example may be novel. Now, why not hoping iOS Apps for Masterminds, 2nd Edition: How to take advantage of Swift 3 to create insanely great apps for iPhones and iPads that give your fun preference will be satisfied by means of reading this book. Reading habit all over the world can be said as the means for people to know world considerably better then how they react toward the world. It can't be stated constantly that reading habit only for the geeky person but for all of you who wants to end up being success person. So , for all of you who want to start looking at as your good habit, it is possible to pick iOS Apps for Masterminds, 2nd Edition: How to take advantage of Swift 3 to create insanely great apps for iPhones and iPads become your current starter.

#### **Jessica Sarmiento:**

Reading a book being new life style in this year; every people loves to study a book. When you examine a book you can get a lot of benefit. When you read textbooks, you can improve your knowledge, mainly because book has a lot of information onto it. The information that you will get depend on what sorts of book that you have read. If you want to get information about your examine, you can read education books, but if you act like you want to entertain yourself look for a fiction books, these us novel, comics, and also soon. The iOS Apps for Masterminds, 2nd Edition: How to take advantage of Swift 3 to create insanely great apps for iPhones and iPads will give you new experience in examining a book.

#### **Mathew Casillas:**

As a university student exactly feel bored to be able to reading. If their teacher questioned them to go to the library or to make summary for some e-book, they are complained. Just very little students that has reading's internal or real their passion. They just do what the professor want, like asked to go to the library. They go to at this time there but nothing reading seriously. Any students feel that studying is not important, boring as

well as can't see colorful photographs on there. Yeah, it is being complicated. Book is very important to suit your needs. As we know that on this era, many ways to get whatever you want. Likewise word says, ways to reach Chinese's country. Therefore this iOS Apps for Masterminds, 2nd Edition: How to take advantage of Swift 3 to create insanely great apps for iPhones and iPads can make you experience more interested to read.

### **Download and Read Online iOS Apps for Masterminds, 2nd Edition: How to take advantage of Swift 3 to create insanely great apps for iPhones and iPads J D Gauchat #5GBFN7RL9K4**

### **Read iOS Apps for Masterminds, 2nd Edition: How to take advantage of Swift 3 to create insanely great apps for iPhones and iPads by J D Gauchat for online ebook**

iOS Apps for Masterminds, 2nd Edition: How to take advantage of Swift 3 to create insanely great apps for iPhones and iPads by J D Gauchat Free PDF d0wnl0ad, audio books, books to read, good books to read, cheap books, good books, online books, books online, book reviews epub, read books online, books to read online, online library, greatbooks to read, PDF best books to read, top books to read iOS Apps for Masterminds, 2nd Edition: How to take advantage of Swift 3 to create insanely great apps for iPhones and iPads by J D Gauchat books to read online.

### **Online iOS Apps for Masterminds, 2nd Edition: How to take advantage of Swift 3 to create insanely great apps for iPhones and iPads by J D Gauchat ebook PDF download**

**iOS Apps for Masterminds, 2nd Edition: How to take advantage of Swift 3 to create insanely great apps for iPhones and iPads by J D Gauchat Doc**

**iOS Apps for Masterminds, 2nd Edition: How to take advantage of Swift 3 to create insanely great apps for iPhones and iPads by J D Gauchat Mobipocket**

**iOS Apps for Masterminds, 2nd Edition: How to take advantage of Swift 3 to create insanely great apps for iPhones and iPads by J D Gauchat EPub**